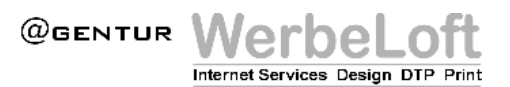

Liebe Kundin, lieber Kunde,

damit eine Domain von Ihrem alten Provider zu Hetzner Online AG übertragen werden kann, sollten Sie wie folgt vorgehen:

- ♦ Füllen Sie unser vorgefertigtes KK-Bestätigungs-Formular aus
- ♦ Kündigen Sie Ihren Account beim alten Provider mit Vermerk:
- ♦ "Domain wird mittels KK-Antrag übertragen"
- ♦ Senden Sie uns Ihren Auftrag
- ♦ Senden Sie und bitte auch das Bestätigungsschreiben (Kündigung, KK-Bestätigungs-Formular)

## **Soweit so gut.**

- ♦ Wir werden nun als erstes den Account einrichten
- ♦ Anschließend starten wir einen KK-Antrag bei der DENIC
- ♦ Die DENIC fragt dann beim alten Provider nach, ob dieser dem KK-Antrag zustimmt

## **Zu beachten:**

♦ Bei einem Wechsel des Providers entstehen die Domain-Registrierungskosten nochmals, obwohl Sie die Domain z. B. schon für ein Jahr bezahlt haben.

Agentur Werbeloft Telefon: 0911/535316 Deutsche Bank Telefax: 0911/552738 90409 Nürnberg E-Mail: kontakt@werbeloft.de Kto.: 4664793 www.werbeloft.de